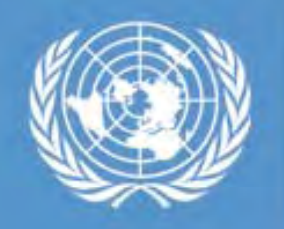

United Nations Platform for Space-based Information for **Disaster Management and Emergency Response** 

# **Climate Climate Change and Disaster Risk Reduction : Space Technology Relevance**

#### **Shirish Ravan**

*shirish.ravan@unoosa.org*

United Nations Platform for Space Based Information for Disaster Management and Emergency Response (UN-SPIDER)

United Nations Office for Outer Space Affairs (UNOOSA)

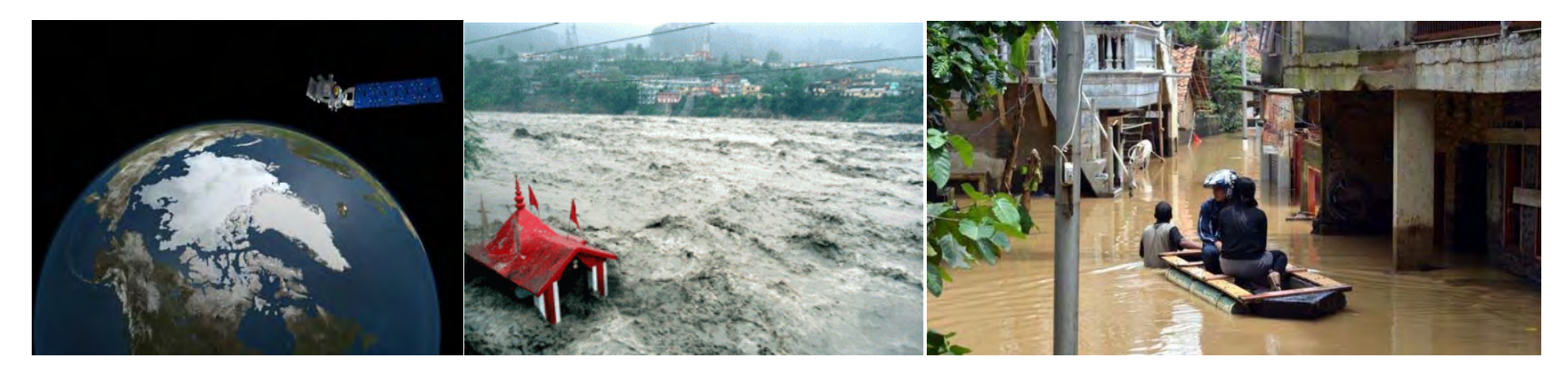

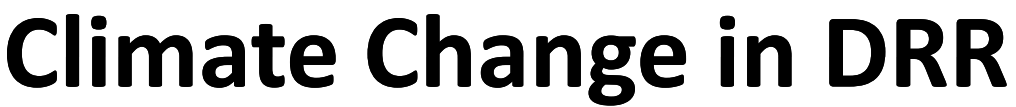

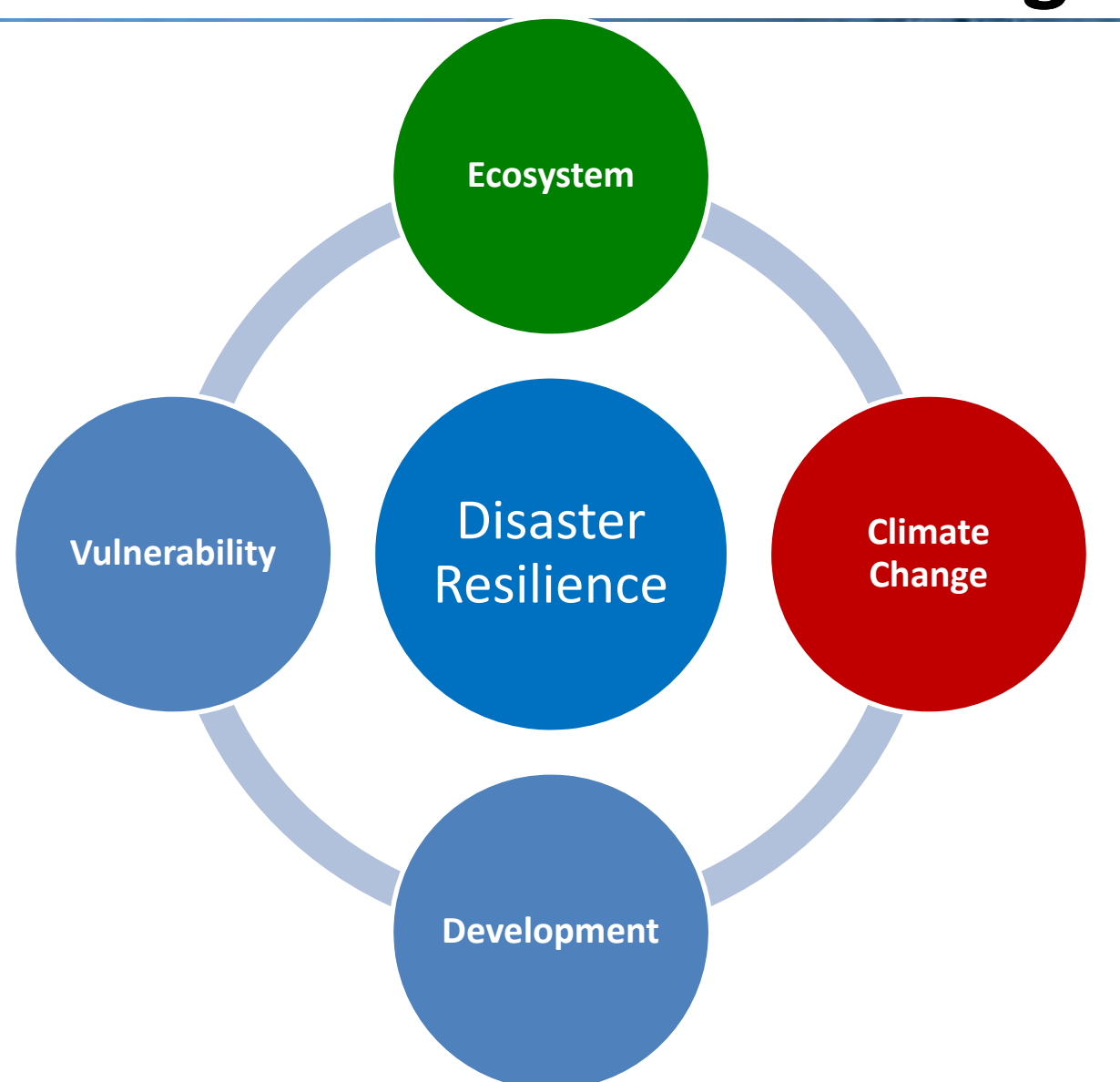

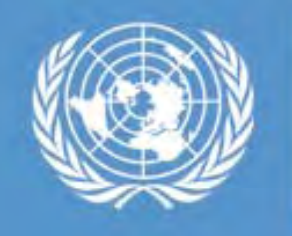

# **Climate change induced disasters**

**ClimateChange**

**e | Floods, Droughts & Storms** are closely linked to **climate stimuli** (temperature and precipitation)

> Human impact by disaster types Average 2000-2008 2009 **Total affected Total killed**

*Credits: ISDR*

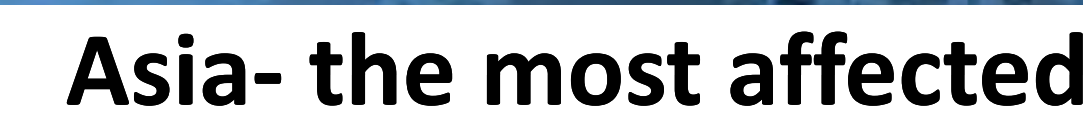

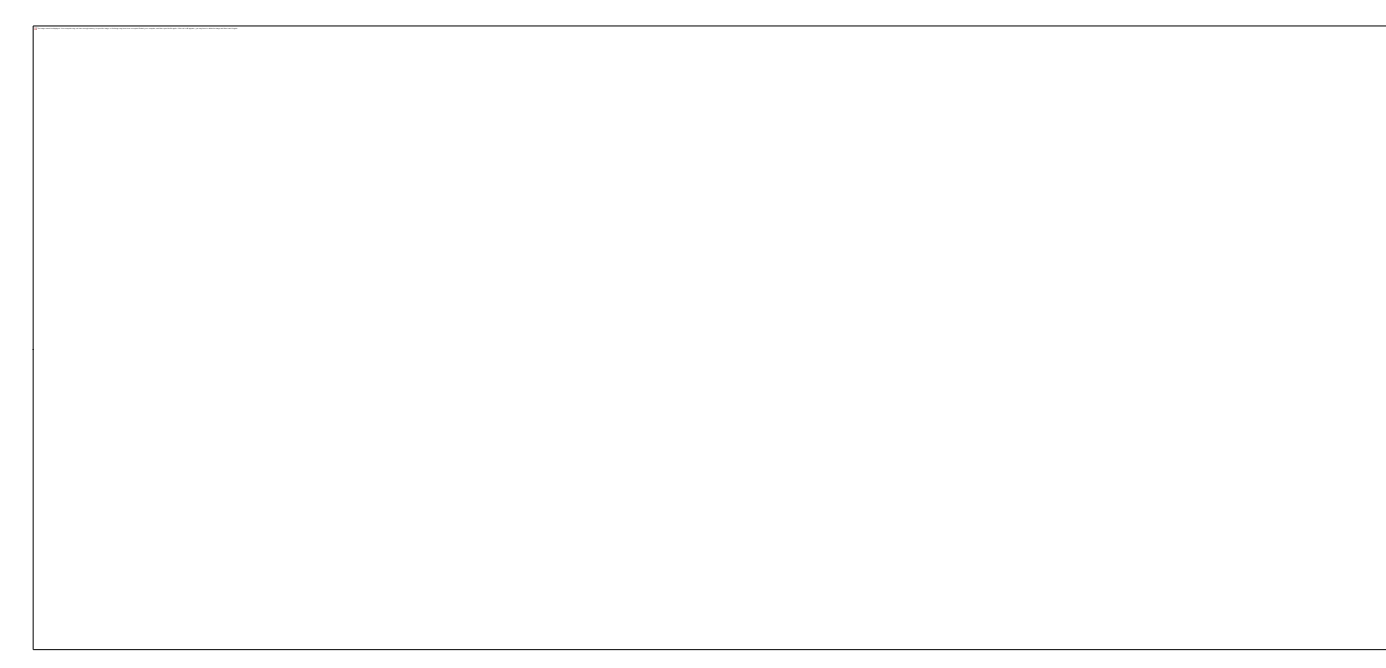

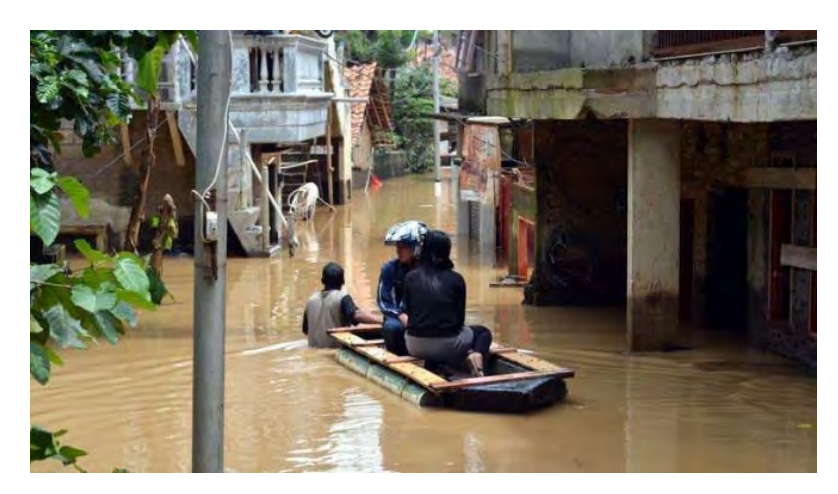

Source: Asia Pacific Disaster Report 2012

#### **We make ourselves vulnerable**

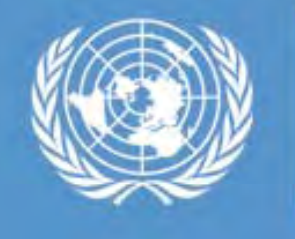

# **Climate change related DRR– Regional /Global Issue**

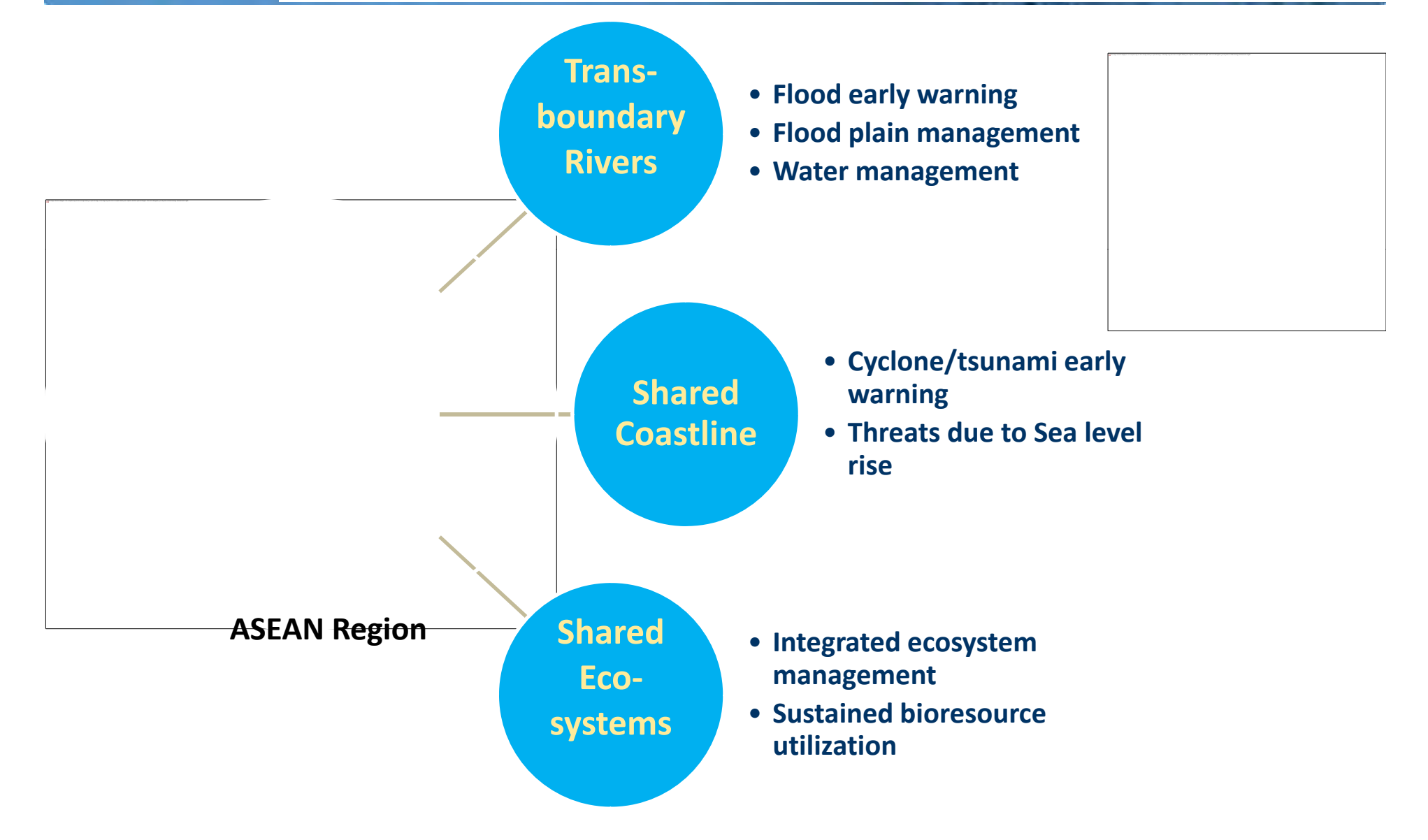

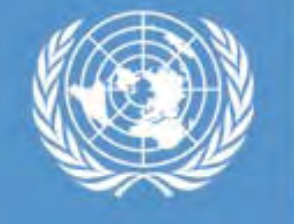

## **Climate Change and Disaster Risks**

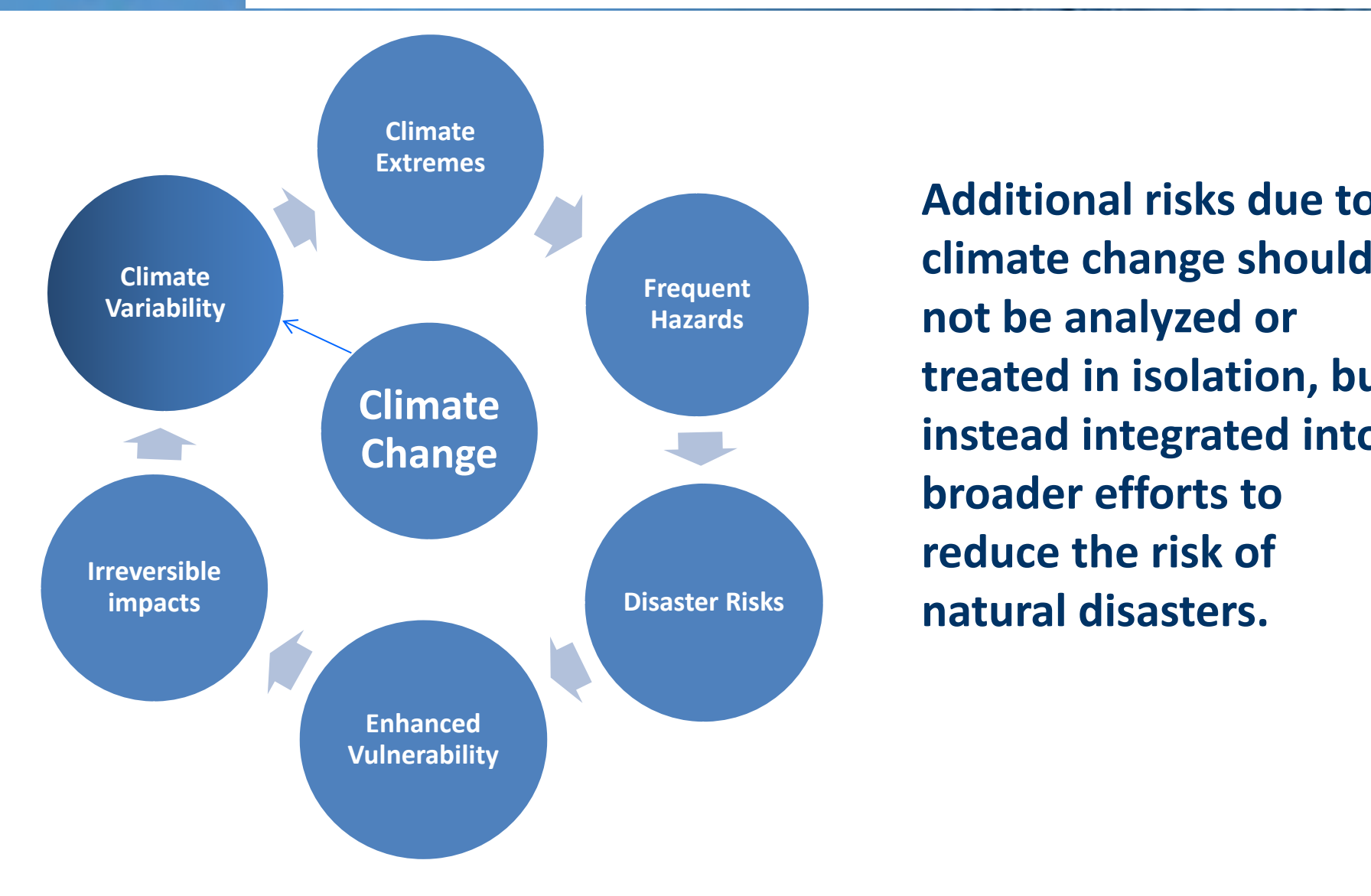

**Additional risks due tonot be analyzed or treated in isolation, but instead integrated into broader efforts toreduce the risk of disaster Risks and <b>natural disasters.** 

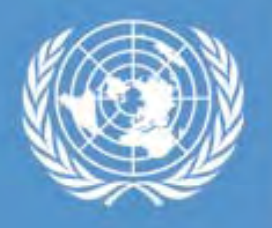

# **Post 2015 Framework for DRR**

**A dollar invested in disaster risk reduction can save over 4 dollars in relief can over and rehabilitation costs in future** *(World Food Programme)*

**Post 2015 Framework for DRR refers to**

- **Climate Change Adaptation**
- **Sustainable Development**

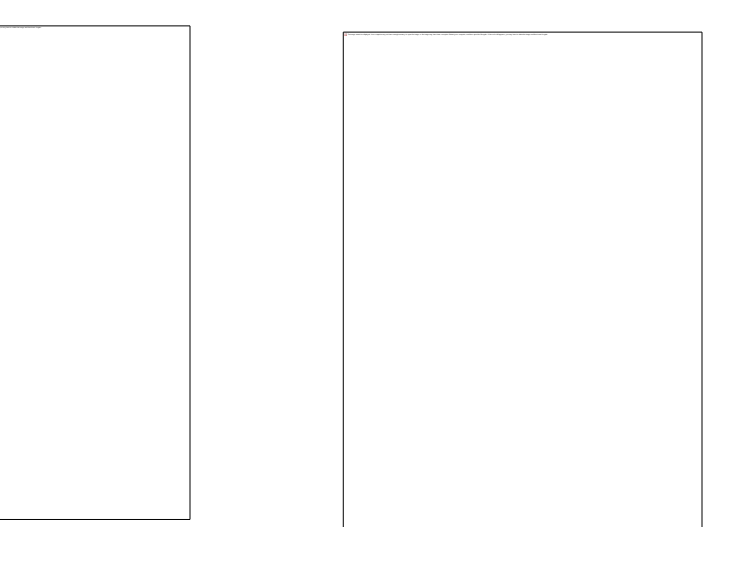

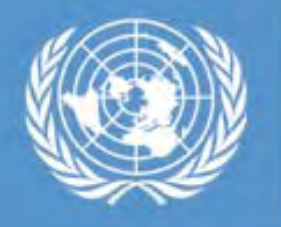

### **Space technologies interventions**

#### Pre-Flood

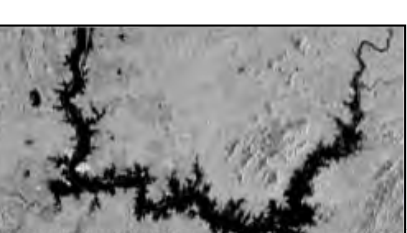

The image cannot be displayed. Your computer may not have enough memory to open the image, or the image may have been corrupted. Restart your computer, and then open the file again. If

During-Flood

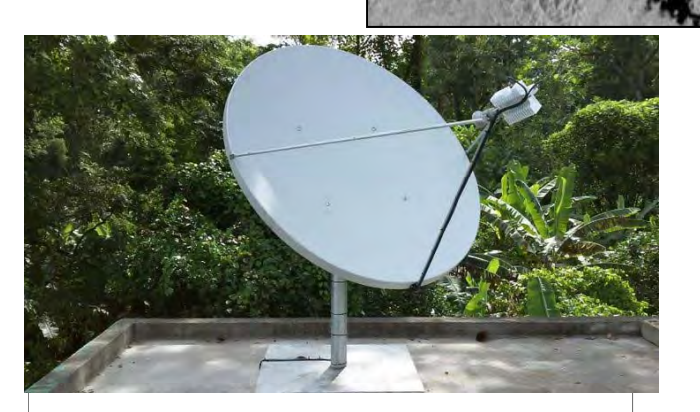

**Images from earth observing satellites help assess the damage caused by disasters and causedassessvulnerability to hazards.**

**Satellite Meteorology help obtain precise weather forecast, thus provides early warning on floods, cyclones, droughts etc.**

**Satellite communications help warn people who are at risk, especially in remote areas. They help connect <sup>a</sup> disaster zone to the outside world**

**Global navigation satellite systems enable us to obtain positional information on events that have to be mapped**

**for Space‐based Information for Disaster Management and Emergency Response (UN‐SPIDER) <sup>8</sup>**

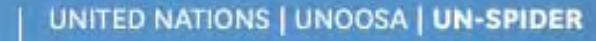

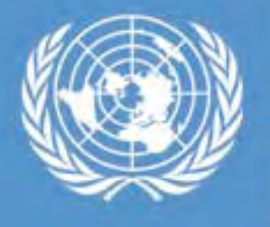

# **Earth Observation from Space**

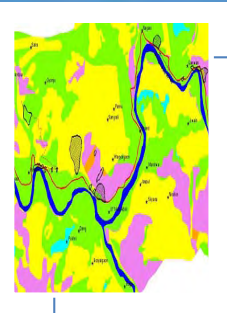

mapping

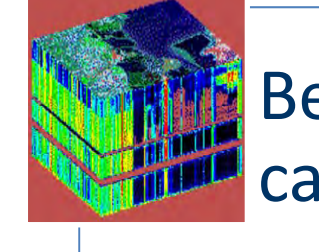

Spatially extensive | **Krimit Beyond 'human eye'** capability

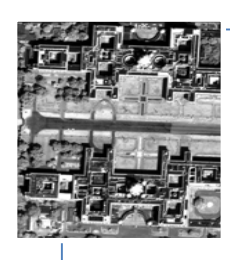

Localised event detection

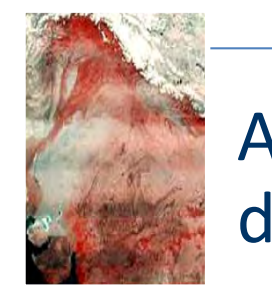

Access difficult or dangerous sites

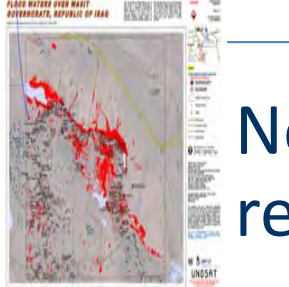

Near real timeresponse

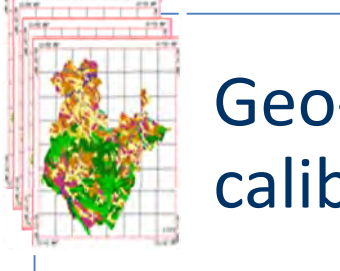

Geo‐referenced and calibrated

More than 40 nations with imaging satellites -160 sensors

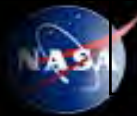

### *Sensor Systems*

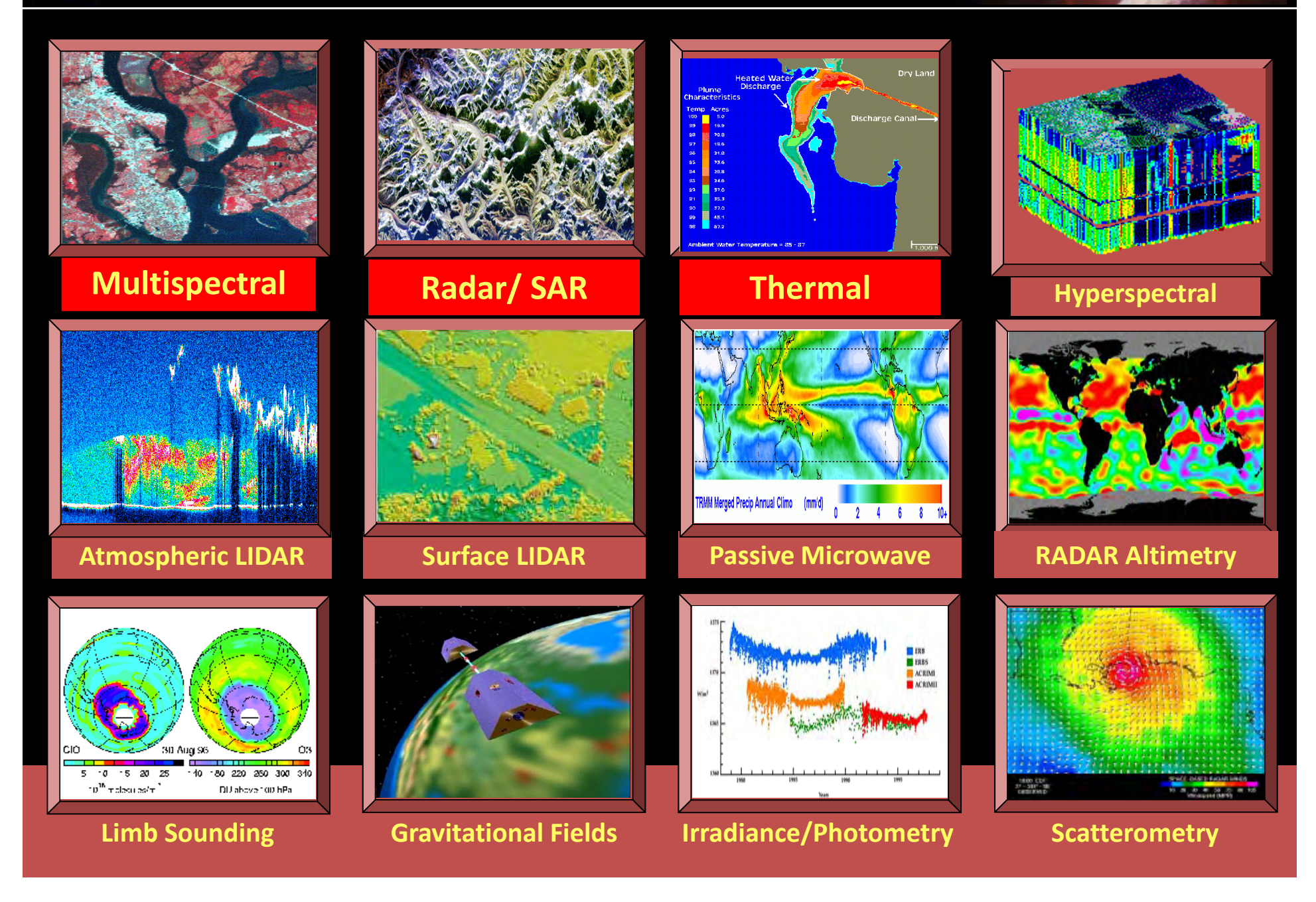

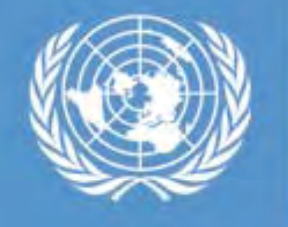

### **'Space' in Disaster Risk Management**

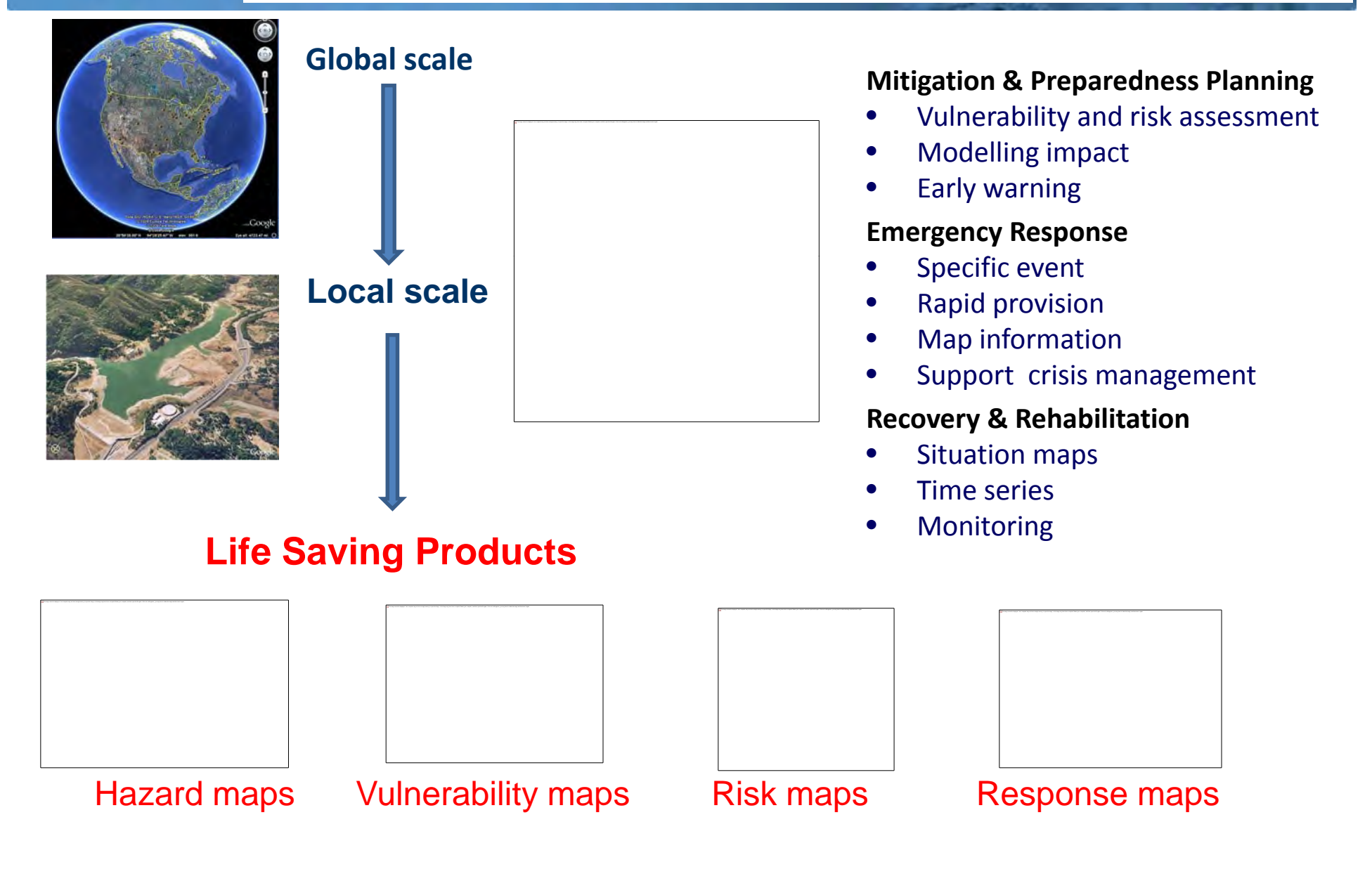

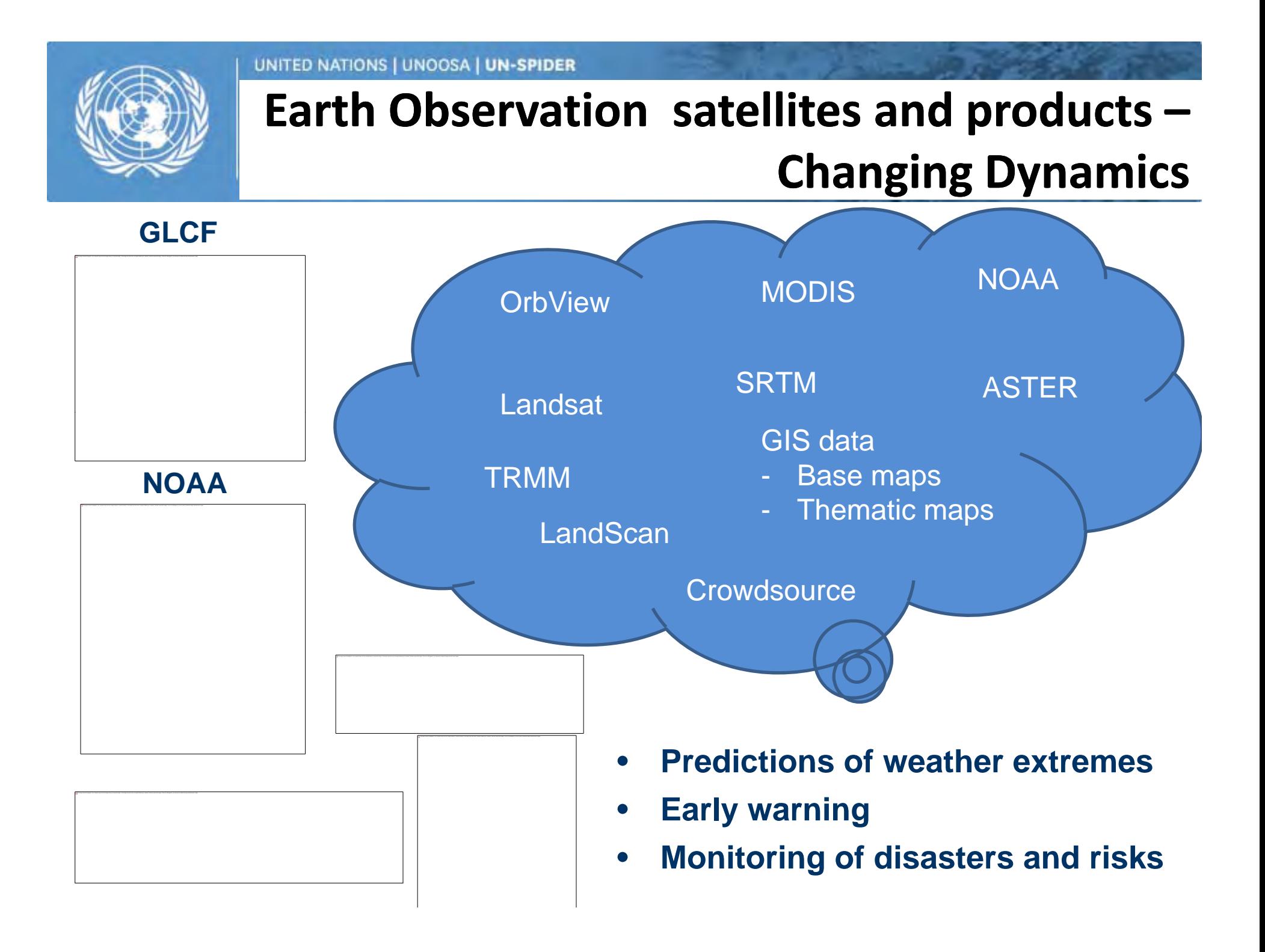

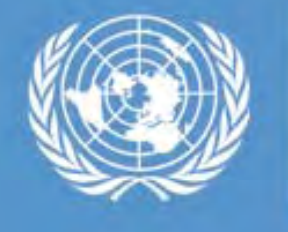

# **Advanced/future space platforms**

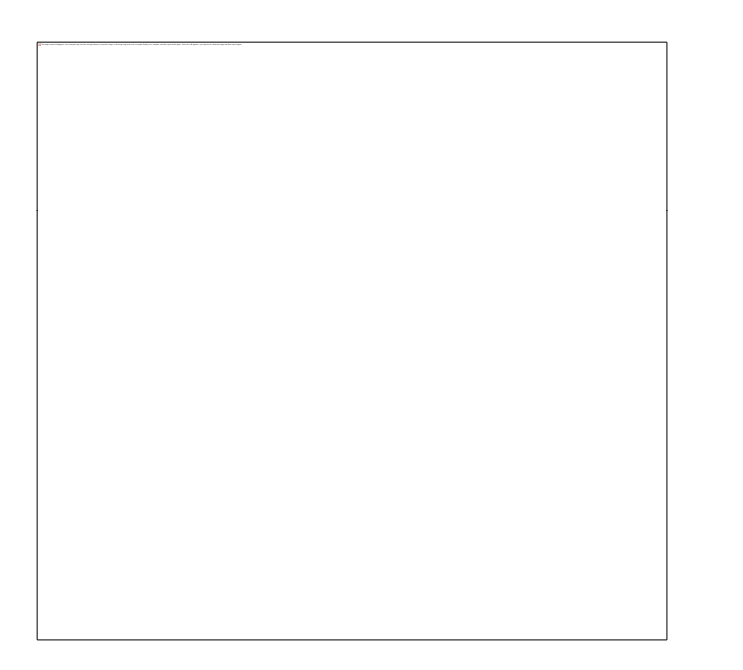

Credit: NASA

#### **Global Precipitation Measurement (GPM)**

• Quantify when, where, and how much it rains or snows around the world.

### **TanDEM-X**

- • A New High Resolution Interferometric SAR Mission
- •**•** New high quality digital elevation model

#### **GRACE Mission**

- • Accurately mapping variations in Earth's gravity field.
- •**•** Contributes to global climate change studies

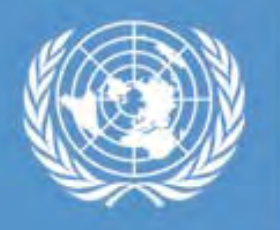

United Nations Platform for Space-based Information for **Disaster Management and Emergency Response** 

Advanced Earth **Observation** systems provide accurate '*Information***'**

Accurate informationleads to better understanding n' **dec** of the '**Facts' e** *n* action plan

 Strategies based on '**Facts**' lead to precise *action*

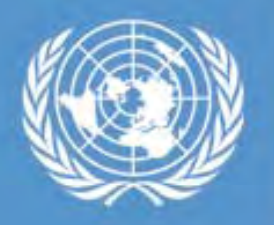

United Nations Platform for Space-based Information for **Disaster Management and Emergency Response** 

### **Example – A country with own space infrastructure**

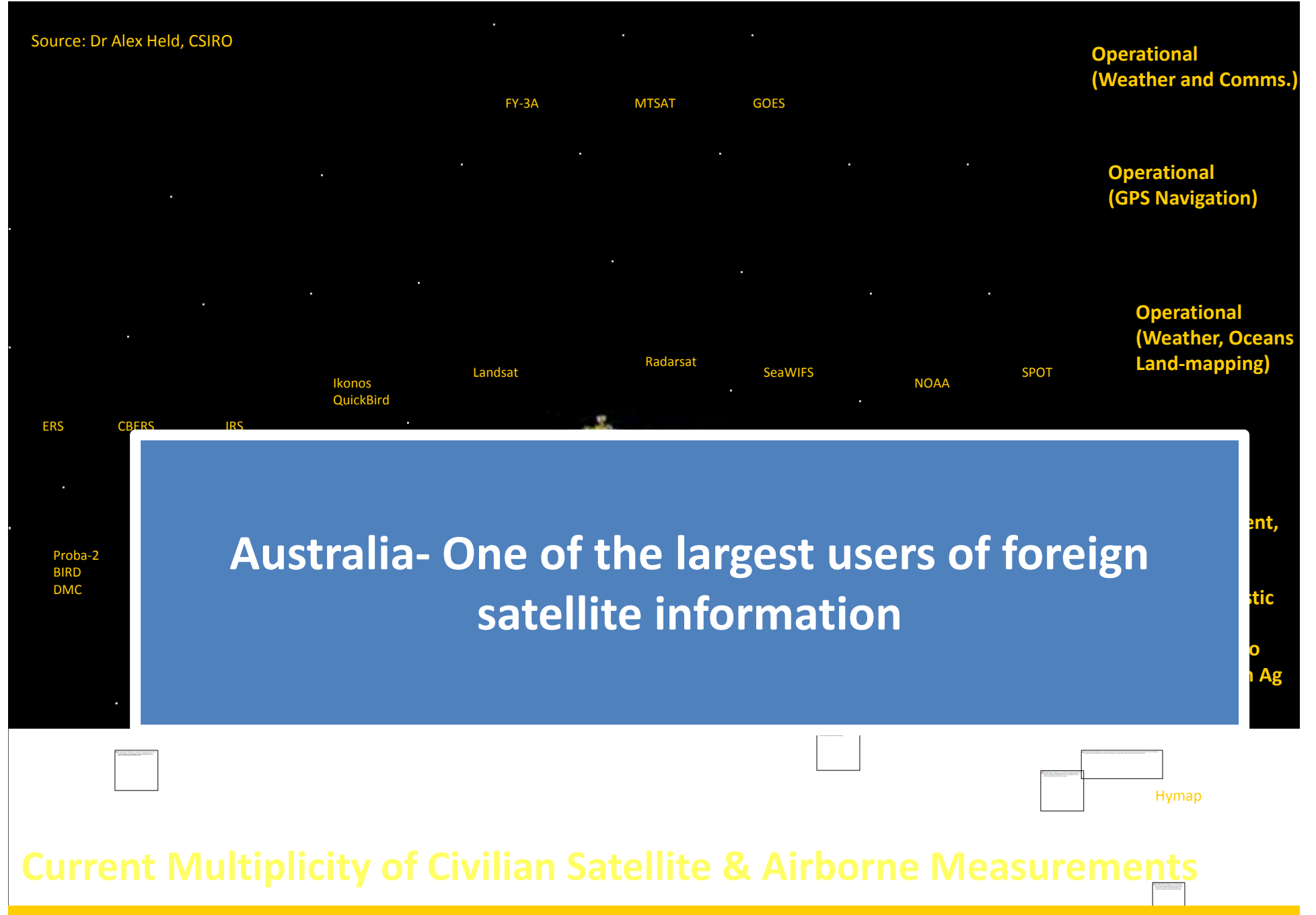

Australia is one of the largest users of foreign satellite information; roughly close to around 20 TB of satellite and airborne data per month, across various agencies and the commercial sector

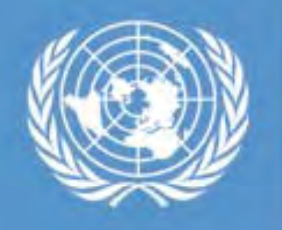

United Nations Platform for Space-based Information for **Disaster Management and Emergency Response** 

**To be <sup>a</sup> user of space‐based information, one need not necessarily possess satellites**

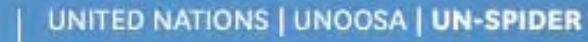

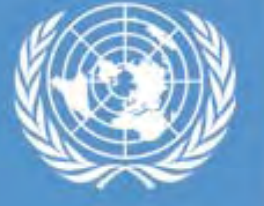

in the Management of the Management of the print and or the Management of the Management of the Management of the Management of the Management of the Management of the Management of the

# **Ecosystems in DRR and Climate Change**

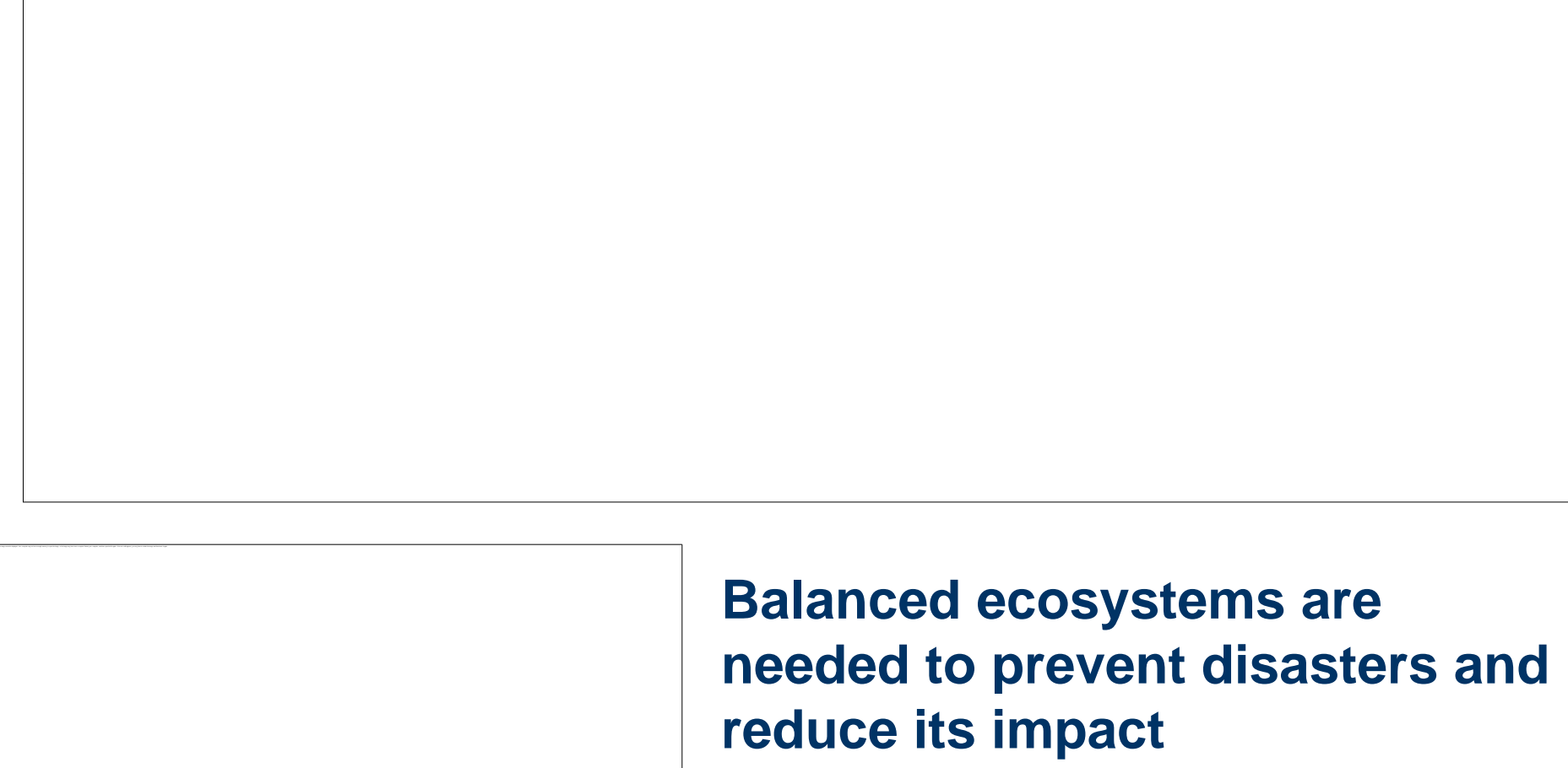

www.pedrr.net

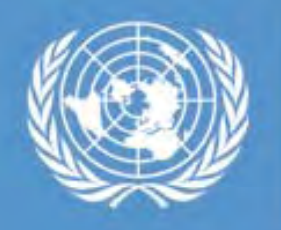

United Nations Platform for Space-based Information for<br>Disaster Management and Emergency Response

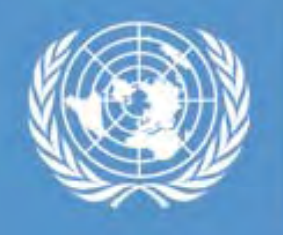

## **Ecosystem Ecosystem, DRR and Climate Change**

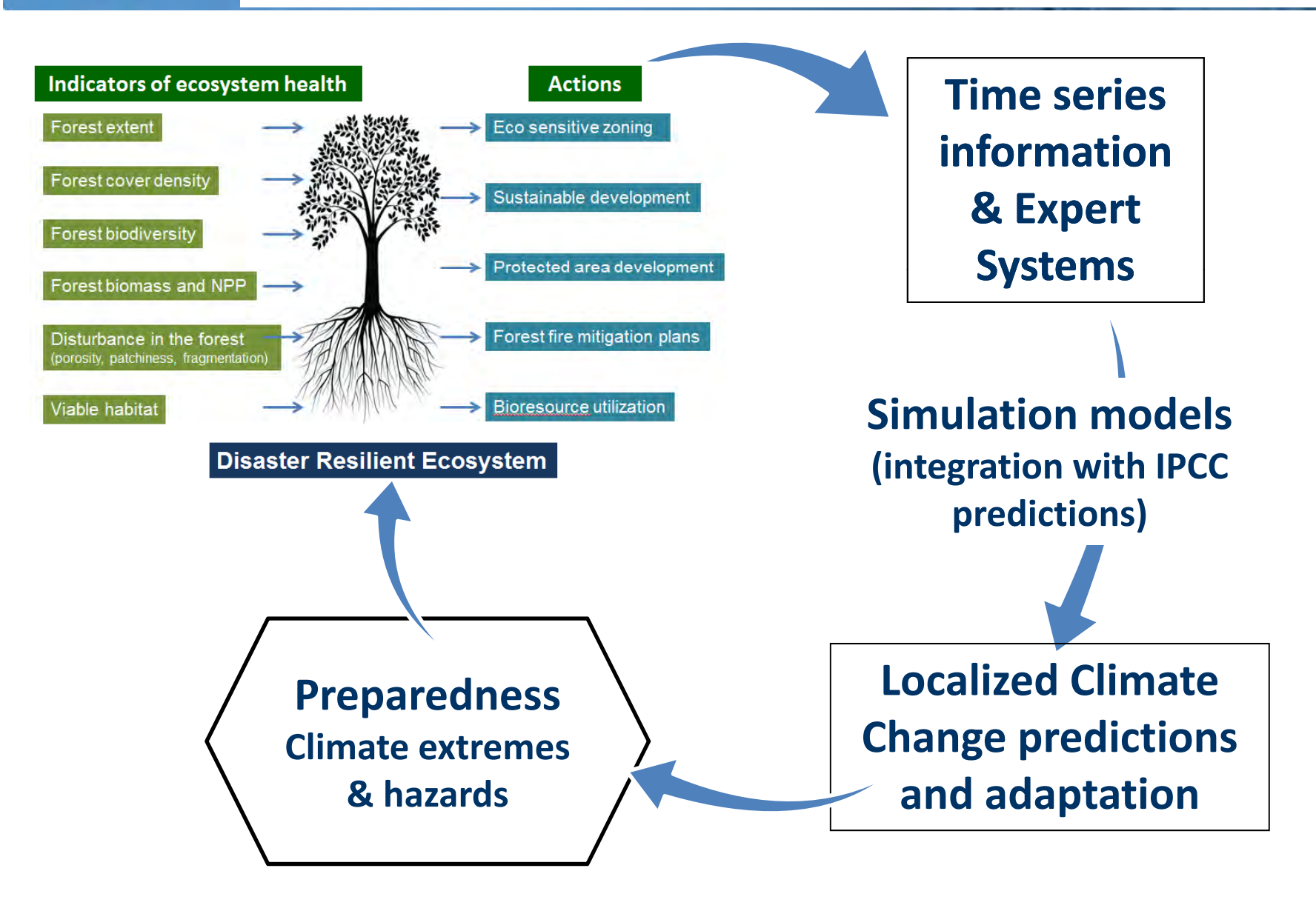

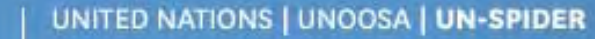

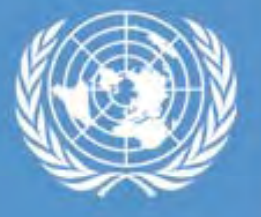

# **Bridging the Gap**

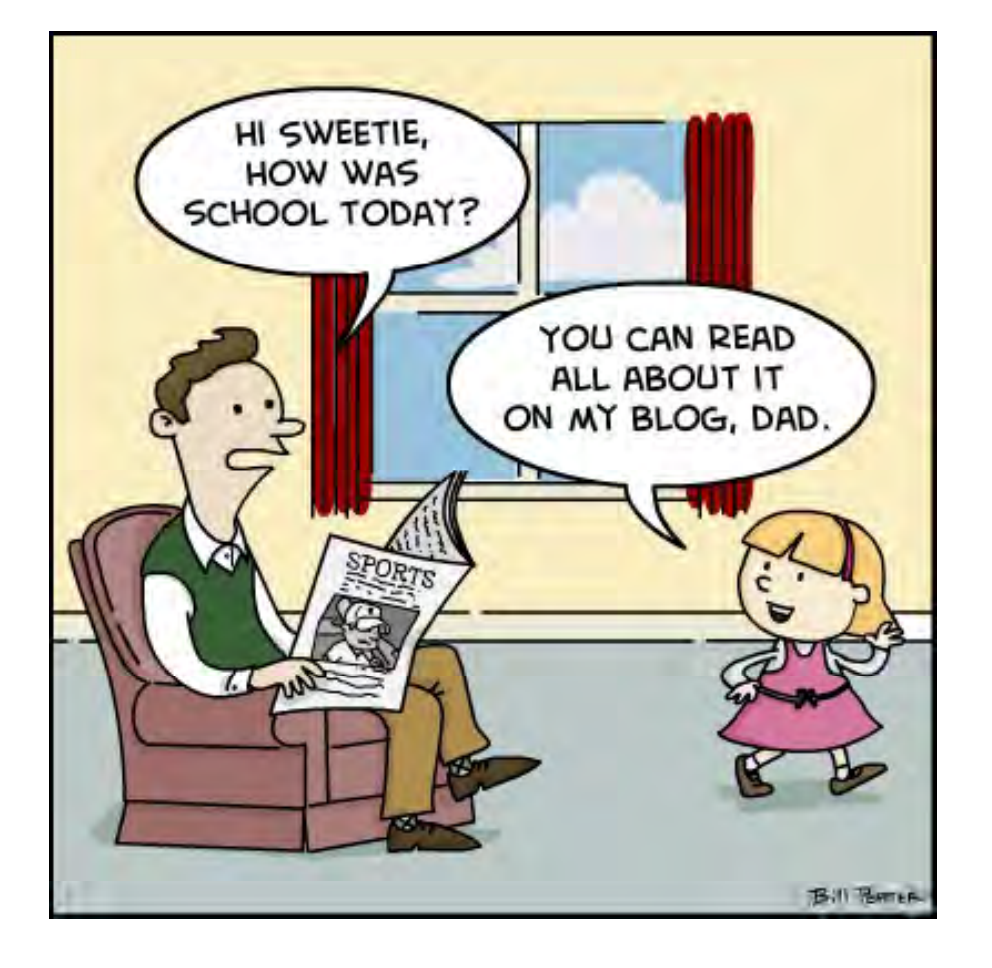

**Decision makers / End UsersMissing link Providers of geo‐ information**

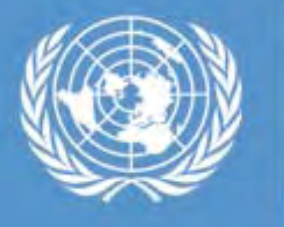

### **Challenges observed through UN UN-SPIDER Technical Advisory Missions**

UN-SPIDER TECHNICAL ADVISORY MISSION TO VIETNAM

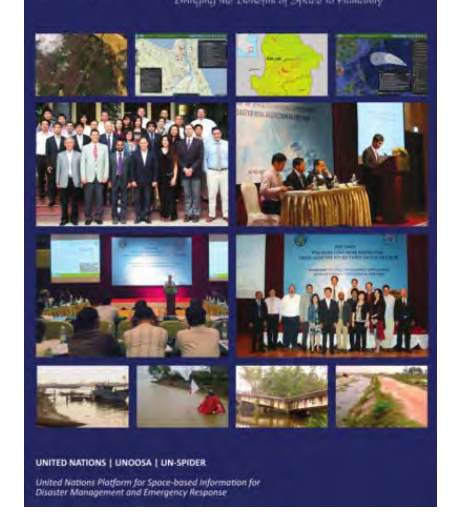

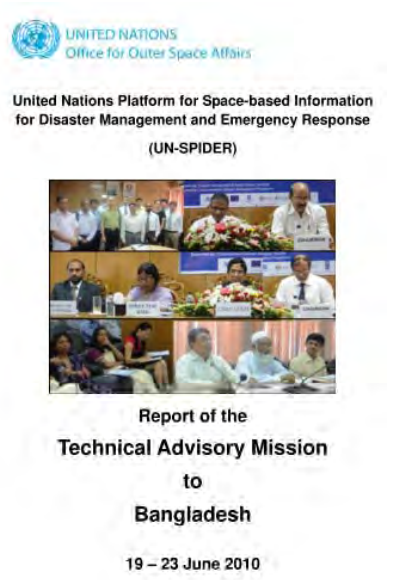

- • **State of geospatial information (baseline, thematic and operational datasets)**
- •**Access to high resolution and all weather data**
- •**Lack of policies and mechanisms for data sharing**
- •**Capacity to use space based information in relevant agencies**
- •**Lack of information preparedness for effective response**

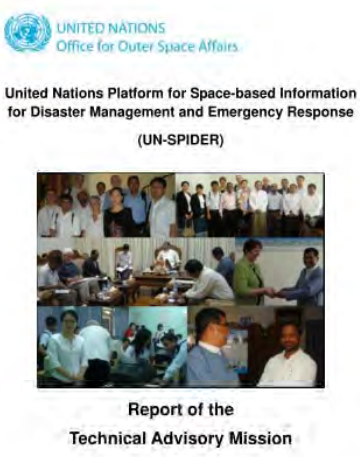

 $\mathfrak{t}$ Myanmar

19 - 23 March 2012

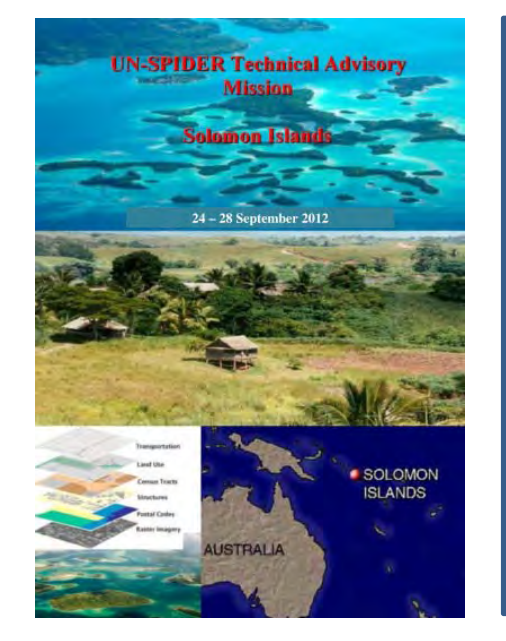

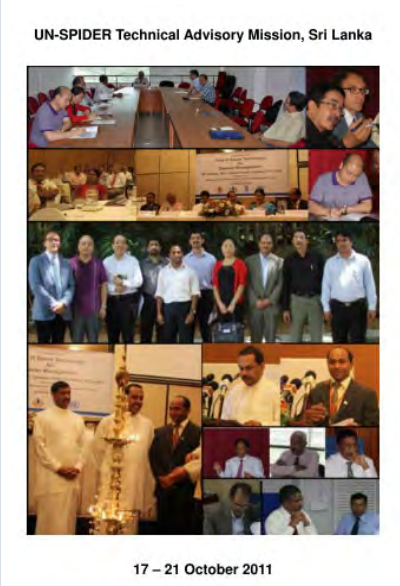

# **Bridging the Gap**

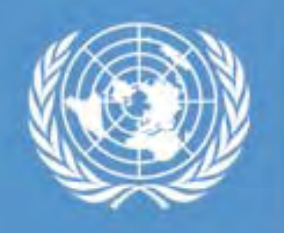

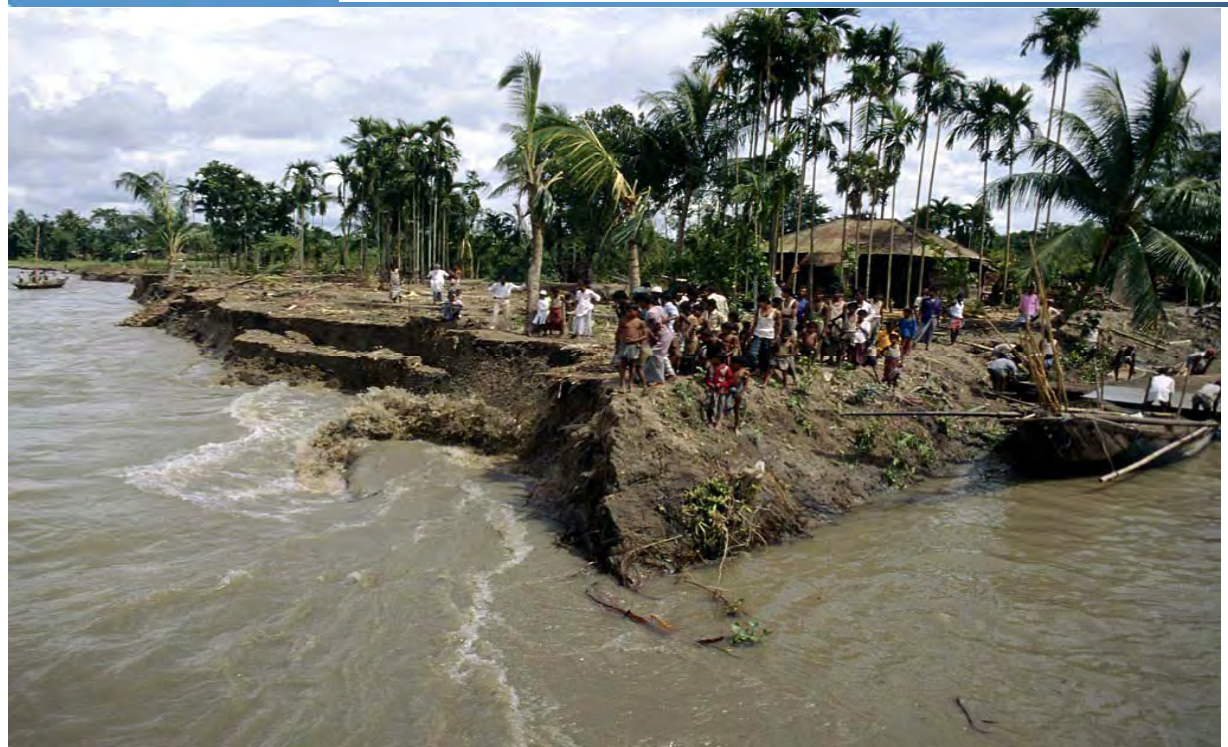

**Policy to Action**

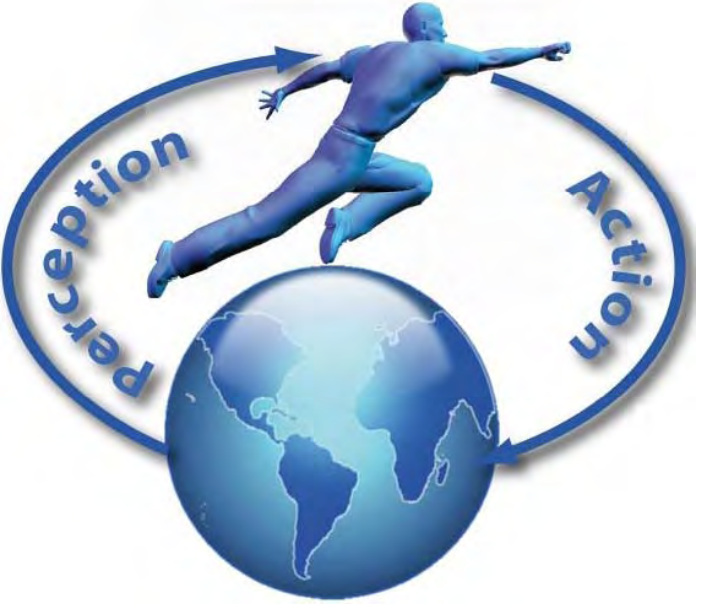

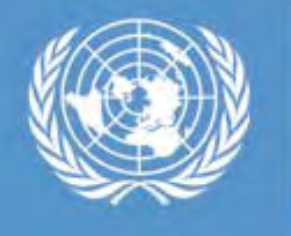

# **Key messages**

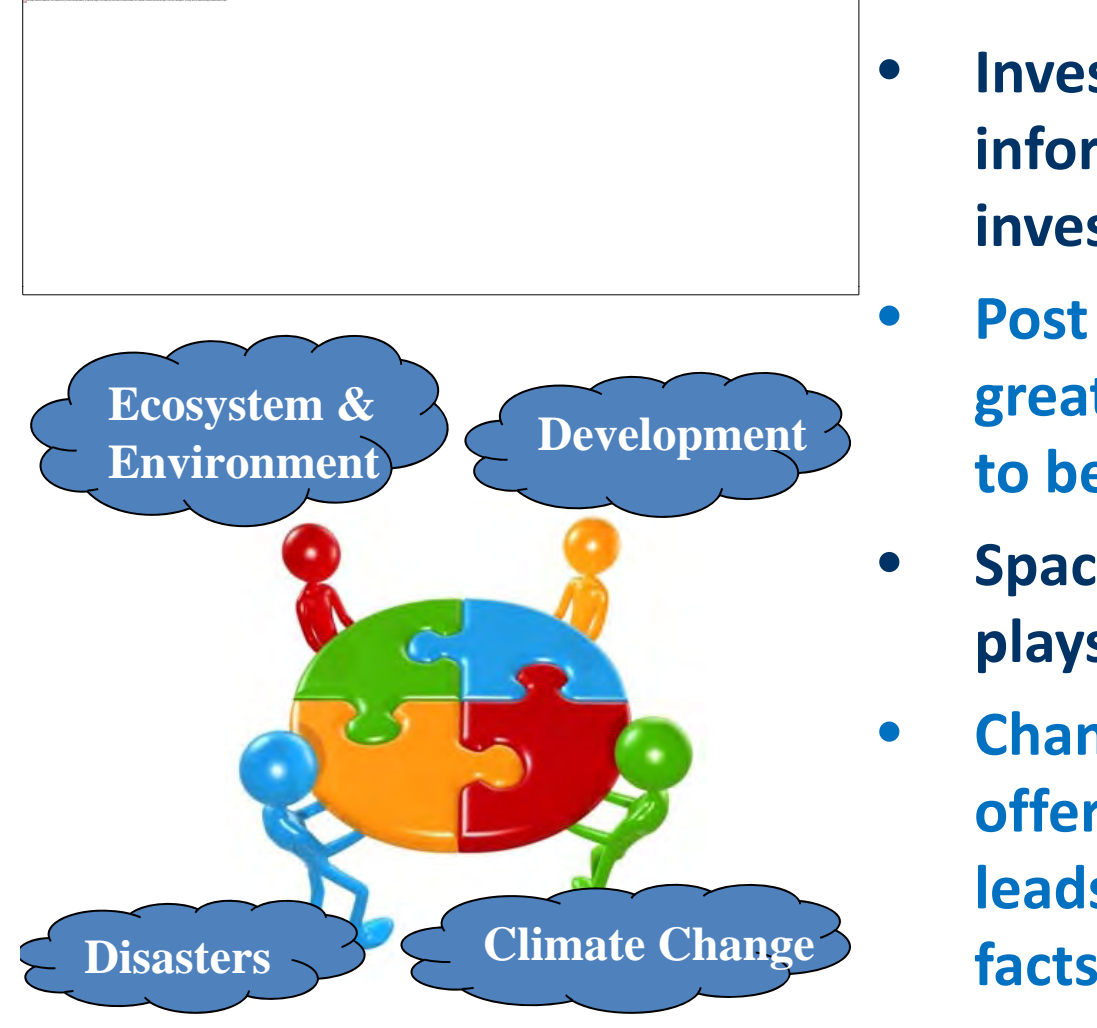

- **Investing in space‐based information is 'no regret' investment**
- **Post 2015 DRR framework attached great importance to CCA – it needs to be translated into action**
- **Space and geospatial information plays critical role**
- **Changing technology dynamics offers better data and access that leads to improved knowledge of**

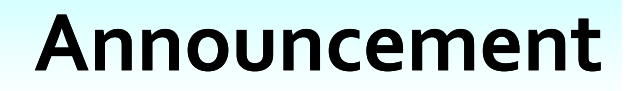

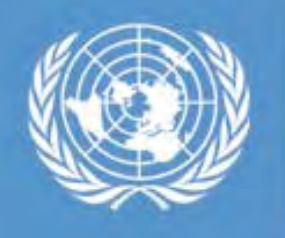

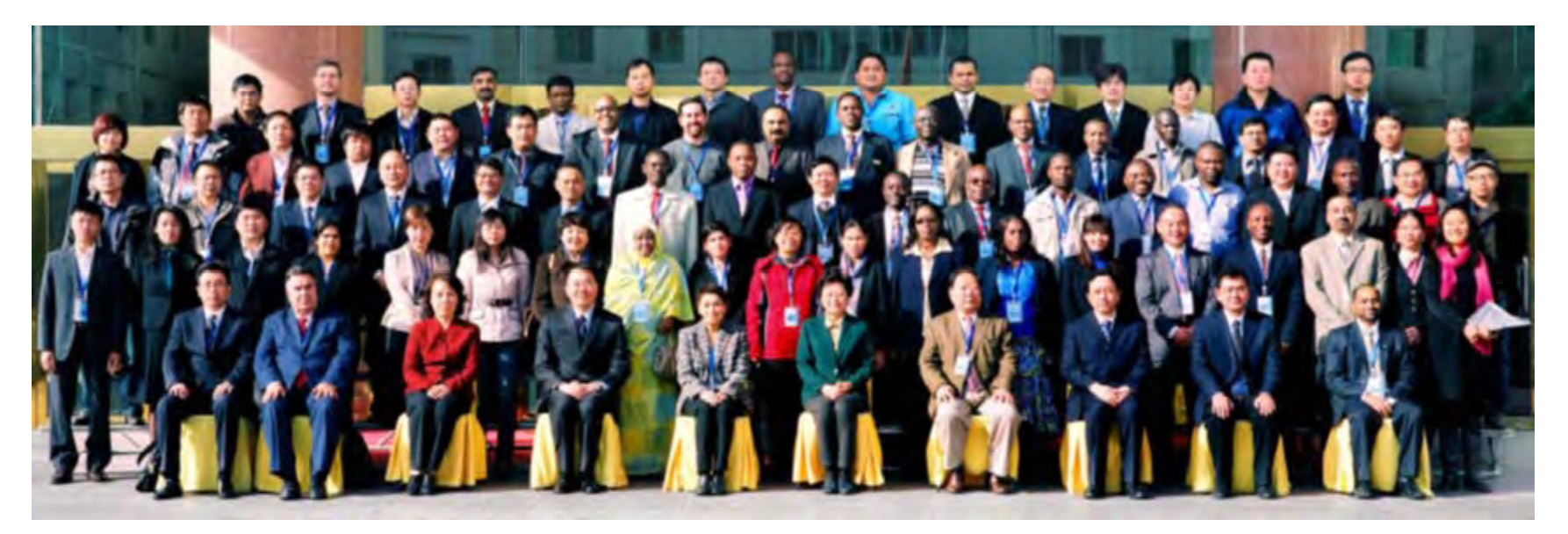

**United Nations International Conference on Space‐basedTechnologies for Disaster Management ‐ "Disaster Disasterrisk identification identification, assessment and monitoring" in Beijing. Conference dates: 23‐25 October 2013 Training <sup>7</sup> dates: 27‐31 October 2013**

http://www.un-spider.org/risk-identification-assessment-monitoring-beijing

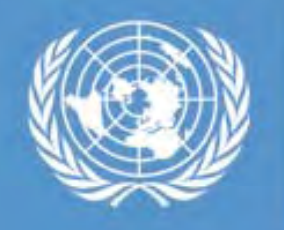

United Nations Platform for Space-based Information for **Disaster Management and Emergency Response** 

### **Bringing benefits of the space to humanity**

### **Shirish Ravan***shi i h @ hirish.ravan@unoosa.org*